Fachbereich Mathematik der Universität Hamburg WiSe 2023/2024 Dr. Hanna Peywand Kiani

# Hörsaalübung 5 Differentialgleichungen I für Studierende der Ingenieurwissenschaften Lineare Differentialgleichungen n-ter Ordnung mit konstanten Koeffizienten

Die ins Netz gestellten Kopien der Dateien sollen nur die Mitarbeit erleichtern. Ohne die in der Veranstaltung/im Video gegebenen zusätzlichen Erläuterungen sind diese Unterlagen unvollständig (z. Bsp. fehlen oft wesentliche Voraussetzungen). Tipp- oder Schreibfehler, die rechtzeitig auffallen, werden nur mündlich während der Veranstaltung angesagt. Eine Korrektur im Netz erfolgt NICHT! Eine Veröffentlichung dieser Unterlagen an anderer Stelle ist untersagt!

# Homogene lineare Differentialgleichungen n-ter Ordnung mit konstanten Koeffizienten

Gesucht  $u: D \to \mathbb{R}$ ,  $D \subset \mathbb{R}^1$ mit

$$
\mathcal{L}[u] = u^{(n)}(t) + a_{n-1}u^{(n-1)}(t) + \cdots + a_1u'(t) + a_0u(t) = 0
$$

wobei  $a_0, a_1, \ldots, a_{n-1}$  gegebene reelle Zahlen sind.

#### V: Die Lösungsmenge bildet einen linearen Raum der Dimension  $n$ .

Mit einer Basis  $u^{[1]}(t),\, u^{[2]}(t),\ldots,\, u^{[n]}(t)$  lässt sich jede Lösung schreiben als

$$
u(t) = \sum_{k=1}^{n} c_k u^{[k]}(t) = c_1 u^{[1]}(t) + c_2 u^{[2]}(t) + \ldots + c_n u^{[n]}(t)
$$

wobei  $c_1, \ldots, c_n$  Konstanten sind.

homojen

**Beispiel A:** 

$$
\mathcal{L}[u] = \underbrace{u''(t)}_{\geq k} + 3u'(t) + 2u(t) = 0
$$
\nFirst, we have:

\n
$$
u(t) = e^{\lambda t} \implies u'(t) = \lambda e^{\lambda t} \quad u''(t) = \lambda^2 e^{\lambda t}
$$
\n
$$
\mathcal{L}[u] = \lambda^2 e^{\lambda t} + 3\lambda e^{\lambda t} + \lambda e^{\lambda t} \quad \text{where } \lambda \in \mathbb{C}
$$
\n
$$
\implies \text{where } u(t) = e^{\lambda t} \implies u''(t) = \lambda^2 e^{\lambda t}
$$
\n
$$
\implies \text{where } u(t) = e^{\lambda t} \implies u''(t) = \lambda^2 e^{\lambda t}
$$
\n
$$
\implies u''(t) = \lambda^2 e^{\lambda t}
$$
\n
$$
\implies u''(t) = \lambda^2 e^{\lambda t}
$$
\n
$$
\implies u''(t) = \lambda^2 e^{\lambda t}
$$
\n
$$
\implies u''(t) = \lambda^2 e^{\lambda t}
$$
\n
$$
\implies u''(t) = \lambda^2 e^{\lambda t}
$$
\n
$$
\implies u''(t) = \lambda^2 e^{\lambda t}
$$
\n
$$
\implies u''(t) = \lambda^2 e^{\lambda t}
$$
\n
$$
\implies u''(t) = \lambda^2 e^{\lambda t}
$$
\n
$$
\implies u''(t) = \lambda^2 e^{\lambda t}
$$
\n
$$
\implies u''(t) = \lambda^2 e^{\lambda t}
$$
\n
$$
\implies u''(t) = \lambda^2 e^{\lambda t}
$$
\n
$$
\implies u''(t) = \lambda^2 e^{\lambda t}
$$
\n
$$
\implies u''(t) = \lambda^2 e^{\lambda t}
$$
\n
$$
\implies u''(t) = \lambda^2 e^{\lambda t}
$$
\n
$$
\implies u''(t) = \lambda^2 e^{\lambda t}
$$
\n
$$
\implies u''(t) = \lambda^2 e^{\lambda t}
$$
\n
$$
\implies u''(t) = \lambda^2 e^{\lambda t}
$$
\n
$$
\implies u''(t) = \lambda^2 e^{\lambda t}
$$
\n
$$
\implies u''(t)
$$

$$
u(t) = e^{\lambda t} \text{ ist Lösung von } u''(t) + 3u'(t) + 2u(t) = 0 \iff \lambda^2 + 3\lambda + 2 = 0
$$

$$
u^{E43}(t) = e^{\lambda_{1}t} = e^{\lambda_{1}t}
$$
  
\n
$$
u^{E41}(t) = e^{\lambda_{2}t} = e^{-2t}
$$
  
\n
$$
dNy_{f,suny}^{in}
$$
  
\n
$$
u(t) = c_{1}e^{-t} + c_{2}e^{-2t}
$$
  
\n
$$
c_{1,2}e^{R}
$$

Beobachtung: Für

L[u] = u (n) (t) + an−1u (n−1)(t) + · · · + a1u ′ (t) + a0u(t) gilt, wegen d dtk e λt = λ k e λt L[e λt] = (λ <sup>n</sup> + an−1λ <sup>n</sup>−<sup>1</sup> + · · · + a1λ + a<sup>0</sup> )e λt e λt ist genau dann eine L¨osung der Dgl L[u] = 0 wenn λ Nullstelle des

zugehörigen

Charakteristischen Polynoms

$$
P(\lambda) := \lambda^n + a_{n-1}\lambda^{n-1} + \cdots + a_1\lambda + a_0 = 0
$$

ist. Das Polynom hat unter Berücksichtigung der Vielfachheiten  $n$  (komplexe) Nullstellen.

Ist  $\lambda_k$  eine Nullstelle von  $P(\lambda)$ , so ist  $e^{\lambda_k t}$  Lösung der Dgl.

Ist  $\lambda_k$  doppelte Nullstelle von  $P(\lambda)$ , so sind  $e^{\lambda_k t}$ ,  $t^1e^{\lambda_k t}$  Lösungen der Dgl. lst  $\lambda_k$  dreifache Nullstelle von  $P(\lambda)$ , so sind  $e^{\lambda_k t}$ ,  $t^1e^{\lambda_k t}$ ,  $t^2e^{\lambda_k t}$  Lösungen und so weiter... (vgl. S.40 Vorlesung)

Mit allen Nullstellen erhält man so eine Basis des Lösungsraums/ein

Fundamentalsystem:  $u^{[1]}(t), \cdots, u^{[n]}(t)$ .

.

Allgemeine Lösung der homogenen Differentialgleichung:

$$
u(t) = c_1 u^{[1]}(t) + \cdots + c_n u^{[n]}(t), \qquad c_1, \ldots, c_n \in \mathbb{C} \text{ bzw. } \mathbb{R}
$$

### Beispiele:

$$
\mathbf{A} \mathbf{H}^{(n)}(t) + 3u'(t) + 2u(t) = 0, \qquad u(0) = 3, \ u'(0) = 1
$$

Dimension des Lösungsraums  $= 2$ 

Charakteristisches Polynom:  $\wedge \wedge^2 + 3 \wedge^4 + 2 \wedge^6 = 0$ 

Nullstellen des charakteristischen Polynoms:

$$
\lambda_1 = -1 \quad , \lambda_2 = -2 \quad .
$$

Fundamentalsystem:  $u^{[1]}(t) = e^{\int \zeta}$  and  $u^{[2]}(t) = e^{\int \zeta}$ 

Allgemeine Lösung der homogenen Gleichung

 $u(t) = c_1 e^{-t} + c_2 e^{-2t}$ 

Anfangswerte:<br> $u(\circ) = c_1 e^{\circ} + c_2 e^{\circ} = c_1 + c_2 =$  $u'(0) = -c_1e^0 - 2c_2e^0 = -c_1 - 2c_2 = 1$ <br>Lösung der Anfangswertaufgabe

$$
u(t)=7e^{-t}-4e^{-2t}
$$

**B**) $\frac{u''(t)}{u''(t)} - 4u'(t) + 4u(t) = 0, \qquad u(0) = 3, \qquad (u'(0) = 1)$ Dimension des Lösungsraums  $= 2$ Charakteristisches Polynom:  $\langle A, \Delta^2 \rangle = 4 \Delta^4 + 4 \Delta^9 = 4 \Delta^2 + 4 \Delta + 4 = 12$  $\lambda = 2 \pm \sqrt{0}$  (x-2)(x-2) Nullstellen des charakteristischen Polynoms:  $\lambda_1 = 2 \quad , \lambda_2 = 2 \quad .$ Fundamentalsystem:  $u^{[1]}(t) =$   $\mathcal{C}$   $\qquad \qquad$   $\setminus u^{[2]}(t) =$ Allgemeine Lösung der homogenen Dgl  $u(t) = c_1 e^{\lambda t} + c_2 e^{\lambda t}$ Anfangswerte:<br> $V_0 = C_1 e^0 + C_2 e^0$ ,  $0 = C_1 \stackrel{!}{=} 3$  $\circledast$  u'(o) =  $2c_1e^{\circ} + c_2$  [2e<sup>o</sup>.  $\circ$  + e<sup>o</sup> ] =  $2c_1 + c_2 = 6 + c_2 = 1$ <br>Lösung der Anfangswertaufgabe  $u(t) = 3e^{2t} - 5te^{2t}$ 7

$$
\text{C})\langle u''(t) + 4u(t) = 0
$$
 \n
$$
\text{Dimension} \quad \text{Lossungstream} = 4
$$

Charakteristisches Polynom:  $1.5^2 + 0.5^4 + 45^0 = 5^2 + 4 = 7(3)$ <br> $2 + 4 = 0 \Rightarrow 2^2 + 4 = 7(4)$  $\Rightarrow 0$   $\lambda = \pm \sqrt{-4} = \pm \sqrt{-1} \cdot \sqrt{\frac{4}{2}}$ Nullstellen des charakteristischen Polynoms:

 $\lambda_1 = 2i$ ,  $\lambda_2 = -2i$ 

 $2i$ Fundamentalsystem:  $z^{[1]}(t) = \mathcal{C}$ 

$$
z^{[2]}(t) = e^{-2i\vec{t}}
$$

Allgemeine Lösung der homogenen Dgl

$$
u(t) = \hat{c}_1 e^{2it} + \hat{c}_2 e^{-2it}
$$

#### Reelle Darstellung der Lösung = ?

### Komplexe Nullstellen von P tauchen immer paarweise konjugiert komplex auf!

$$
\overline{P(\lambda)} = 0 \iff \overline{P(\lambda)} = 0
$$
\n
$$
\iff \overline{\lambda^n + a_{n-1}\lambda^{n-1} + \dots + a_1\lambda + a_0} = 0
$$
\n
$$
\iff \overline{\lambda^n + a_{n-1}\lambda^{n-1} + \dots + a_1\lambda + a_0} = 0
$$
\n
$$
\iff \overline{\lambda^n + a_{n-1}\lambda^{n-1} + \dots + a_1\lambda + a_0} = 0
$$
\n
$$
\iff \overline{\lambda^n + a_{n-1}\lambda^{n-1} + \dots + a_1\lambda + a_0} = 0
$$
\n
$$
\iff \overline{\lambda^n + a_{n-1}\lambda^{n-1} + \dots + a_1\lambda + a_0} = 0
$$
\n
$$
\iff \overline{\lambda^n + a_{n-1}\lambda^{n-1} + \dots + a_1\lambda + a_0} = 0
$$
\n
$$
\iff \overline{\lambda^n + a_{n-1}\lambda^{n-1} + \dots + a_1\lambda + a_0} = 0
$$
\n
$$
\iff \overline{\lambda^n + a_{n-1}\lambda^{n-1} + \dots + a_1\lambda + a_0} = 0
$$
\n
$$
\iff \overline{\lambda^n + a_{n-1}\lambda^{n-1} + \dots + a_1\lambda + a_0} = 0
$$
\n
$$
\iff \overline{\lambda^n + a_{n-1}\lambda^{n-1} + \dots + a_1\lambda + a_0} = 0
$$
\n
$$
\iff \overline{\lambda^n + a_{n-1}\lambda^{n-1} + \dots + a_1\lambda + a_0} = 0
$$
\n
$$
\iff \overline{\lambda^n + a_{n-1}\lambda^{n-1} + \dots + a_1\lambda + a_0} = 0
$$
\n
$$
\iff \overline{\lambda^n + a_{n-1}\lambda^{n-1} + \dots + a_1\lambda + a_0} = 0
$$
\n
$$
\iff \overline{\lambda^n + a_{n-1}\lambda^{n-1} + \dots + a_1\lambda + a_0} = 0
$$
\n
$$
\iff \overline{\lambda^n + a_{n-1}\lambda^{n-1} + \dots + a_1\lambda + a_0} = 0
$$
\n
$$
\iff \overline{\lambda^n + a_{n-1}\lambda^{n-1} +
$$

$$
V^{K1} := \frac{W^{K1} + W^{K2} - 1}{2} = \left(\begin{array}{c} 1 \\ 0 \end{array}\right) , \quad \frac{W^{K1} - W^{K2} - 1}{2} = \left(\begin{array}{c} 0 \\ 1 \end{array}\right) = 0
$$

$$
z^{[1]}(t) = e^{(a+ib)t} = e^{at}e^{ibt} = e^{at}(\cos(bt) + i\sin(bt)) = e^{at}\cos(bt) + ie^{at}\sin(bt)
$$

$$
z^{[2]}(t) = e^{(a-ib)t} = e^{at}e^{-ibt} = e^{at}(\cos(-bt) + i\sin(-bt))
$$

$$
z^{[2]}(t) = e^{(a-ib)t} = e^{at}e^{-ibt} = e^{at}(\cos(-bt) + i\sin(-bt))
$$

$$
cos(t) = e^{at}\cos(bt) - is_{a}(bt)
$$

$$
= e^{at}\cos(bt) - ie^{at}\sin(bt)
$$

Linearkombinationen von Lösungen sind Lösungen. Wähle

$$
u^{[1]}(t) := \frac{z^{[1]}(t) + z^{[2]}(t)}{2} = \frac{2 e^{\alpha t} \cos(\theta t)}{2} - e^{\alpha t} \cos(\theta t) = \mathbb{R}e\left(\frac{z^{c_3}(t)}{2}\right)
$$
  
\n
$$
u^{[2]}(t) := \frac{z^{[1]}(t) - z^{[2]}(t)}{2i} = \frac{2 e^{\alpha t} \sin(\theta t)}{2i} = e^{\alpha t} \sin(\theta t) = \mathbb{R}e\left(\frac{z^{[A]}(t)}{2}\right)
$$
  
\nIm Beispiel C) statt  $z^{[1]}(t) = e^{2it}$ ,  $z^{[2]}(t) = e^{-2it}$   
\n
$$
u^{[1]}(t) := \text{Re}\left(z^{[1]}(t)\right) = \text{Re}\left(\cos(2t) + i\sin(2t)\right) = \cos(2t),
$$
  
\n
$$
u^{[2]}(t) := \text{Im}\left(z^{[1]}(t)\right) = \text{Im}\left(\cos(2t) + i\sin(2t)\right) = \sin(2t)
$$
  
\nAllgemeine (reelle) Lösung:  $u(t) = c_1 \cos(2t) + c_2 \sin(2t)$ ,  $c_1, c_2 \in \mathbb{R}$ .

Beispiel D: Gesucht sei reelle Darstellung der Lösung der Randwertaufgabe

$$
4u''' + 2u'' + \left(1 + \frac{\pi^2}{4}\right)u' = 0
$$
  
 
$$
u(0) = 0, \quad u'(0) = 1, \quad u(1) = 1.
$$

Lösung: Schritt 1: Nullstellen des charakteristischen Ploynoms

$$
P(\lambda) = \lambda^{3} + 2\lambda^{2} + (1 + \frac{\pi^{2}}{4})\lambda^{4} = 0
$$
\n
$$
\lambda \cdot (\lambda^{2} + 2\lambda + 1 + \frac{\pi^{2}}{4}) = 0 \iff \lambda = 0 \text{ order } \lambda^{2} + 2\lambda + 1 + \frac{\pi^{2}}{4} = 0
$$
\n
$$
\lambda^{2} + 2\lambda + 1 + \frac{\pi^{2}}{4} = 0 \iff \lambda_{2,3} = -1 \pm i \frac{\pi}{2}
$$

Schritt 2: Komplexes Fundamentalsystem:

$$
e^{\lambda_{1}t} = u^{[1]}(t) = e^{0\cdot t} = \lambda
$$
  
\n
$$
e^{\lambda_{2}t} = z^{[2]}(t) = e^{(-1+i\frac{\pi}{2})t} = e^{-\frac{1}{2}t} \cdot e^{-\frac{1}{2}t} = e^{-\frac{1}{2}(\cos(\frac{\pi}{2}t) + i\sin(\frac{\pi}{2}t))} = e^{\lambda_{3}t} = z^{[3]}(t) = e^{(-1-i\frac{\pi}{2})t} = \frac{e^{-\frac{1}{2}t} \cdot e^{-\frac{1}{2}t} \cdot e^{-\frac{1}{2}t} \cdot e^{-\frac{1}{2}t} \cdot e^{-\frac{1}{2}t}}{Re(\epsilon t^{2}(t))} = \frac{e^{-\frac{1}{2}t} \cdot e^{-\frac{1}{2}t}}{Re(\epsilon t^{2}(t))} = \frac{e^{-\frac{1}{2}t} \cdot e^{-\frac{1}{2}t}}{Re(\epsilon t^{2}(t))} = \frac{e^{-\frac{1}{2}t} \cdot e^{-\frac{1}{2}t}}{Re(\epsilon t^{2}(t))} = \frac{e^{-\frac{1}{2}t} \cdot e^{-\frac{1}{2}t}}{Re(\epsilon t^{2}(t))} = \frac{e^{-\frac{1}{2}t} \cdot e^{-\frac{1}{2}t}}{Re(\epsilon t^{2}(t))} = \frac{e^{-\frac{1}{2}t} \cdot e^{-\frac{1}{2}t}}{Re(\epsilon t^{2}(t))} = \frac{e^{-\frac{1}{2}t} \cdot e^{-\frac{1}{2}t}}{Re(\epsilon t^{2}(t))} = \frac{e^{-\frac{1}{2}t} \cdot e^{-\frac{1}{2}t}}{Re(\epsilon t^{2}(t))} = \frac{e^{-\frac{1}{2}t} \cdot e^{-\frac{1}{2}t}}{Re(\epsilon t^{2}(t))} = \frac{e^{-\frac{1}{2}t} \cdot e^{-\frac{1}{2}t}}{Re(\epsilon t^{2}(t))} = \frac{e^{-\frac{1}{2}t} \cdot e^{-\frac{1}{2}t}}{Re(\epsilon t^{2}(t))} = \frac{e^{-\frac{1}{2}t} \cdot e^{-\frac{1}{2}t}}{Re(\epsilon t^{2}(t))} = \frac{e^{-\frac{1}{2}t} \cdot e^{-\frac{1}{2}t}}{Re(\epsilon t^{2}(t))} = \frac{e^{-
$$

### Schritt 3: Reelles Fundamentalsystem:

$$
u^{[1]}(t) = 1
$$

$$
u^{[2]}(t) = e^{-t} \cos\left(\frac{\pi}{2}t\right)
$$

$$
u^{[3]}(t) = e^{-t} \sin\left(\frac{\pi}{2}t\right)
$$

Schritt 4: Allgemeine Lösung

$$
u(t) = c_1^4 + c_2 e^{-t} \cos\left(\frac{\pi}{2}t\right) + c_3 e^{-t} \sin\left(\frac{\pi}{2}t\right).
$$

**Schrift 5:** Anfangs-/Randomerte: 
$$
u(0) = 0
$$
,  $u'(0) = 1$ ,  $u(1) = 1$ .  
\n
$$
u(t) = c_1 + e^{-t} \left( c_2 \cos\left(\frac{\pi}{2}t\right) + c_3 \sin\left(\frac{\pi}{2}t\right) \right).
$$
\n
$$
a_6 \sin\left(\frac{\pi}{2}t\right)
$$
\n
$$
a_7 \sin\left(\frac{\pi}{2}t\right)
$$

$$
u'(t) = e^{-t} \left( -c_2 \cos\left(\frac{\pi}{2}t\right) - c_3 \sin\left(\frac{\pi}{2}t\right) - \frac{\pi}{2} c_2 \sin\left(\frac{\pi}{2}t\right) + \frac{\pi}{2} c_3 \cos\left(\frac{\pi}{2}t\right) \right).
$$
  

$$
u'(t) = e^{-t} \left( \left( -c_2 + \frac{\pi}{2} c_3 \right) \cos\left(\frac{\pi}{2}t\right) + \left( -c_3 - \frac{\pi}{2} c_2 \right) \sin\left(\frac{\pi}{2}t\right) \right).
$$
 
$$
\sum_{\text{sines which is either}}
$$

$$
u(0) = c_1 + e^{-0} (c_2 \cos(0) + c_3 \sin(0)) = 0 \qquad \underbrace{c_1 + c_2 = 0}_{c_2 = -c_1}
$$
  

$$
u(1) = c_1 + e^{-1} (c_2 \cos(\frac{\pi}{2}) + c_3 \sin(\frac{\pi}{2})) = 1 \qquad \underbrace{c_1 + \overline{c}' c_3 = 0}_{c_3 = (1 - c_4) e^{-1}}
$$

$$
u'(0) = -c_2 + \frac{\pi}{2}c_3 = c_1 + \frac{\pi}{2}(1 - c_1)e^1 \stackrel{!}{=} 1 \iff c_1 = 1
$$

 $C_2 = -1$   $C_3 = 0$ Als gleichungssystem geschrieben  $C_A + C_2 = 0$ <br>  $C_A + C_2 = 1$ 13 $-C_{\lambda} + \frac{\pi}{2}C_3 = \Lambda$ 

$$
u(t) = c_1 \cdot e^0 + e^{-t} \left( c_2 \cos\left(\frac{\pi}{2}t\right) + c_3 \sin\left(\frac{\pi}{2}t\right) \right) = 1 - e^{-t} \cos\left(\frac{\pi}{2}t\right).
$$

Für H2:  $\max_{t \geq 0} |u(t)|$ 

$$
|u(t)| = |1 - e^{-t} \cos(\frac{\pi}{2}t)|
$$
\n
$$
\leq |1| + |-e^{-t} \cos(\frac{\pi}{2}t)|
$$
\n
$$
|a,b| = |a|. |b|
$$
\n
$$
= 1 + |e^{-t}| \cdot |\cos(\frac{\pi}{2}t)|
$$
\n
$$
\leq 1 + 1.1 = 2
$$
\n
$$
|a,b| = |a|. |b|
$$
\n
$$
\leq 1 + 1.1 = 2
$$
\n
$$
|a,b| = |a|. |b|
$$
\n
$$
\leq 1 + 1.1 = 2
$$

# **Inhomogene lineare DGL n-ter Ordnung** mit konstanten Koeffizienten

Gesucht  $u: D \to \mathbb{R}$ ,  $D \subset \mathbb{R}$  mit

$$
\mathcal{L}[u] = u^{(n)} + a_{n-1}u^{n-1} + \cdots + a_1u' + a_0u = b(t) \neq 0
$$

 $y_{h}$ Allgemeine Lösung = Allgemeine Lösung der homogenen Dgl  $\sqrt{2}$ + partikuläre Lösung der inhomogenen Dgl

Partikuläre Lösung im allg. über Variation der Konstanten. Bei speziellen Inhomogenitäten b oft einfacher: spezielle Ansätze.

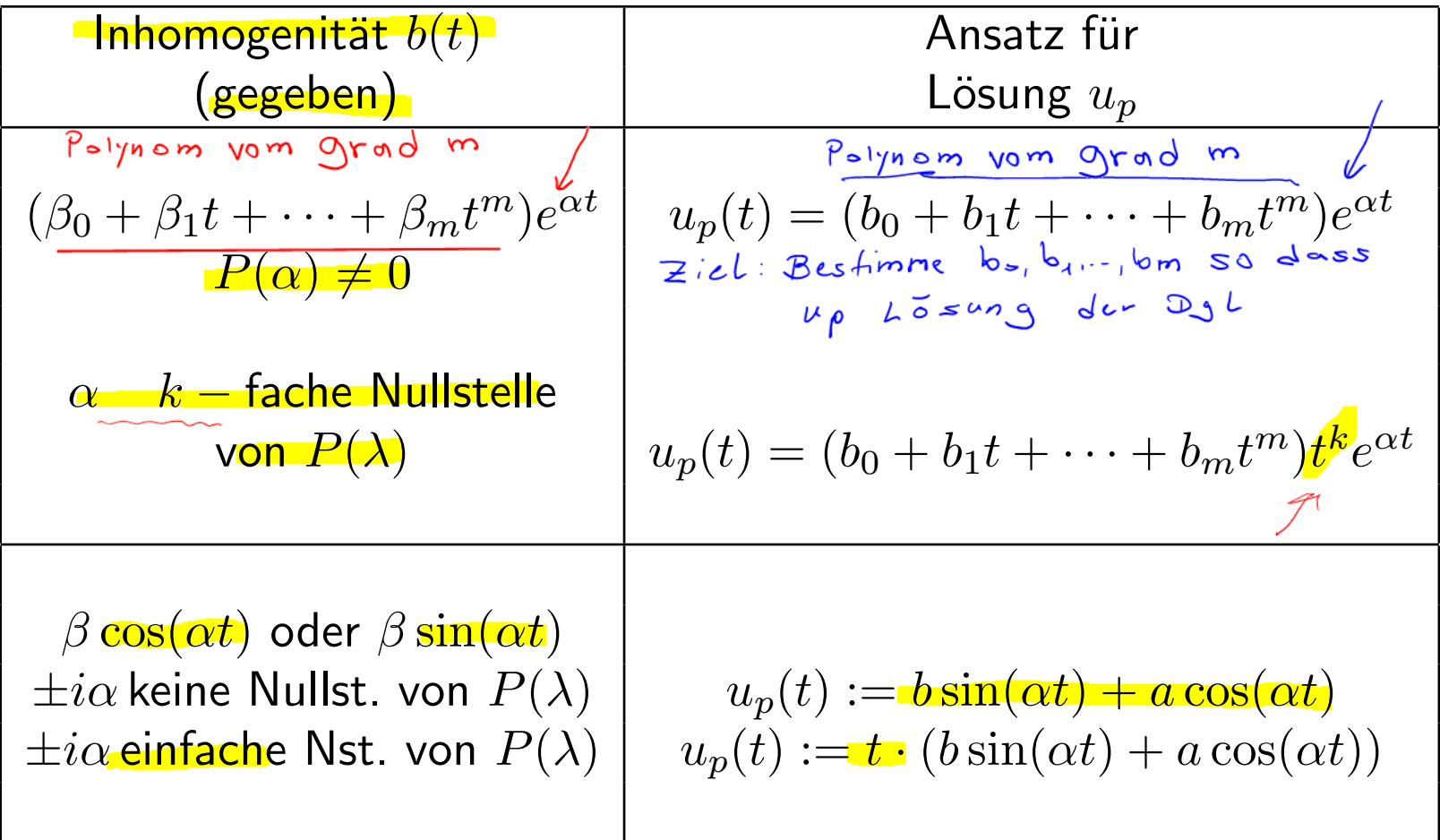

Beispiel E: Gesucht allgemeine Lösung der inhomogenen Dgl.

$$
h u^{m} + (u^{n} = 2)
$$
\n
$$
P(\lambda) = A \cdot \lambda^{3} + A^{\lambda^{2}}
$$
\n
$$
u_{h}: P(\lambda) = \lambda^{2}(\lambda + 1) = 0 \implies \lambda_{1} = \lambda_{2} = 0, \lambda_{3} = -1
$$
\n
$$
u^{[1]}(t) = e^{0t} = 1, \quad u^{[2]}(t) = te^{0t} = t, \quad u^{[3]}(t) = e^{-t}
$$
\n
$$
u_{h}(t) = c_{1} + c_{2}t + c_{3}e^{-t}
$$
\n
$$
u_{h}(t) = c_{1} + c_{2}t + c_{3}e^{-t}
$$
\n
$$
u_{h}(t) = 2 \cdot e^{0t} = \text{Polysom} \implies \text{Conversely, } e^{0t} = \text{Solysy, } e^{0t} = \text{Solysy, } e^{0t} = \text{Solysy, } e^{0t} = \text{Solysy, } e^{0t} = \text{Solysy, } e^{0t} = \text{Solysy}
$$
\n
$$
\text{Ansatz für } u_{p} = \text{Inversely, } u_{p} = 2 \cdot k_{0} \text{ in terms of } u_{p} = 2 \cdot k_{0} \text{ in terms of } u_{p} = 2 \cdot
$$

Ansätze bei anderen Inhomogenitäten: für

$$
u''' + u'' = h(t) \text{ mit } \underline{\lambda_1 = \lambda_2 = 0, \lambda_3 = -1}.
$$
\n
$$
u_h(t) = c_1 + c_2t + c_3e^{-t}.
$$
\n
$$
h_1(t) = (t-1) e^{0t}
$$
\n
$$
\beta \text{ times at } t
$$
\n
$$
\beta \text{ times at } t
$$
\n
$$
\beta \text{ times at } t
$$
\n
$$
\beta \text{ times at } t
$$
\n
$$
\beta \text{ times at } t
$$
\n
$$
\beta \text{ times at } t
$$
\n
$$
\beta \text{ times at } t
$$
\n
$$
\beta \text{ times at } t
$$
\n
$$
\beta \text{ times at } t
$$
\n
$$
\beta \text{ times at } t
$$
\n
$$
\beta \text{ times at } t
$$
\n
$$
\beta \text{ times at } t
$$
\n
$$
\beta \text{ times at } t
$$
\n
$$
\beta \text{ times at } t
$$
\n
$$
\beta \text{ times at } t
$$
\n
$$
\beta \text{ times at } t
$$
\n
$$
\beta \text{ times at } t
$$
\n
$$
\beta \text{ times at } t
$$
\n
$$
\beta \text{ times at } t
$$
\n
$$
\beta \text{ times at } t
$$
\n
$$
\beta \text{ times at } t
$$
\n
$$
\beta \text{ times at } t
$$
\n
$$
\beta \text{ times at } t
$$
\n
$$
\beta \text{ times at } t
$$
\n
$$
\beta \text{ times at } t
$$
\n
$$
\beta \text{ times at } t
$$
\n
$$
\beta \text{ times at } t
$$
\n
$$
\beta \text{ times at } t
$$
\n
$$
\beta \text{ times at } t
$$
\n
$$
\beta \text{ times at } t
$$
\n
$$
\beta \text{ times at } t
$$
\n
$$
\beta \text{ times at } t
$$
\n
$$
\beta \text{ times at } t
$$
\n
$$
\beta \text{ times at } t
$$
\n
$$
\beta \text{ times at } t
$$
\n
$$
\beta \text{ times at } t
$$
\n
$$
\beta \text{ times at } t
$$

$$
u_h(t) = c_1 + c_2t + c_3e^{-t}.
$$
  
\n
$$
h_2(t) = t^2e^{t}
$$
  
\n
$$
\approx u_{\rho} = (\omega_0 + \omega_1t + \omega_2t^2) e^{4t}
$$
  
\n
$$
\frac{u_0 v_3 t}{\omega_0 s e^{t} \omega_0} \qquad \omega_0, \qquad \omega_1, \qquad \omega_2
$$
  
\n
$$
u = u_{h} + u_{\rho}e^{t}
$$
  
\n
$$
u = u_{h} + u_{\rho}e^{t}
$$

$$
u_h(t) = c_1 + c_2t + c_3e^{-t}.
$$
\n
$$
h_3(t) = 12(t - 1) + 3t^2e^t = |2 \cdot h_A(t)| + 3 h_2(t)
$$
\n
$$
u_{\rho} = \mu_2 u_{\rho_A} + 3 u_{\rho_A}
$$
\n
$$
\int (u_{\rho}) = \int (12 u_{\rho_A} + 3 u_{\rho_A}) = \int (12 u_{\rho_A}) + \int (3 u_{\rho_A})
$$
\n
$$
= |2 \int (u_{\rho_A}) + 3 \int (u_{\rho_A}) = |2 (t - 1) + 3t^2 e^t
$$
\n
$$
\underline{\text{linear } e} \qquad \text{by } 1
$$

$$
h(t) = 3\sin(5t)
$$
\n
$$
h(t) = 3\sin(5t)
$$
\n
$$
A_{n,s+2}
$$
\n
$$
u_{\rho}(t) = \cos(5t) + \cos(5t)
$$
\n
$$
u_{\rho}'(t) = -5as\ln(5t) + 5b\cos(5t)
$$
\n
$$
u_{\rho}'(t) = -5as\ln(5t) + 5b\cos(5t)
$$
\n
$$
u_{\rho}''(t) = 2\cos(5t) - 25b\sin(5t)
$$
\n
$$
u_{\rho}''(t) = 2\cos(5t) - 25b\sin(5t)
$$
\n
$$
u_{\rho}''(t) = 2\cos(5t) - 25b\sin(5t)
$$
\n
$$
u_{\rho}''(t) = 2\cos(5t) - 25b\cos(5t)
$$
\n
$$
u_{\rho}''(t) = 2\cos(5t) - 25b\cos(5t)
$$
\n
$$
u_{\rho}''(t) = 25ab\cos(5t) - 25ab\cos(5t)
$$
\n
$$
25ab\cos(5t) + 25ab\cos(5t)
$$
\n
$$
25ab\cos(5t) + 25ab\cos(5t)
$$
\n
$$
25ab\cos(5t) + 25ab\cos(5t)
$$
\n
$$
25ab\cos(5t) + 25ab\cos(5t)
$$
\n
$$
25ab\cos(5t) + 25ab\cos(5t)
$$
\n
$$
25ab\cos(5t) + 25ab\cos(5t)
$$
\n
$$
25ab\cos(5t) + 25ab\cos(5t)
$$
\n
$$
25ab\cos(5t) + 25ab\cos(5t)
$$
\n
$$
25ab\cos(5t) + 25ab\cos(5t)
$$
\n
$$
25ab\cos(5t) + 25ab\cos(5t)
$$
\n
$$
25ab\cos(5t) + 25ab\cos(5t)
$$
\n
$$
25ab\cos(5t) + 25ab\cos(5t)
$$
\n
$$
25ab\cos(5t) + 25ab\cos(5t
$$

Beispiel F: Gesucht allgemeine Lösung der inhomogenen Dgl.

$$
Au''' + u'' + 4u' + 4u = (h_k(t), ) \qquad k = 1, 2, 3.
$$

$$
P(\lambda) = \lambda^{3} + \lambda^{2} + 4\lambda + 4 = 0 \iff \lambda^{2}(\lambda + \lambda) + 4(\lambda + 4) = (\lambda^{2} + 4)(\lambda + 4) = 0
$$
  
\n
$$
\Rightarrow \lambda_{1} = -4 \qquad \lambda_{2} = 2i \qquad \lambda_{3} = -2i
$$
  
\n
$$
u^{[1]}(t) = e^{-\lambda t} \qquad z^{[2]}(t) = e^{2it} \qquad z^{[3]}(t) = e^{2it}
$$
  
\n
$$
e^{2it} = \cos(\lambda t) + i \sin(\lambda t)
$$
  
\n
$$
\beta e (e^{\lambda t} ) = \cos(\lambda t)
$$
  
\n
$$
\Rightarrow \lambda_{1} = -4 \qquad \lambda_{2} = 2i \qquad \lambda_{3} = -2i
$$
  
\n
$$
\Rightarrow \lambda_{1} = -4 \qquad \lambda_{2} = 2i
$$
  
\n
$$
\Rightarrow \lambda_{2} = 2i \qquad \lambda_{3} = -2i
$$
  
\n
$$
\Rightarrow \lambda_{3} = -2i
$$
  
\n
$$
\Rightarrow \lambda_{3} = -2i
$$
  
\n
$$
\Rightarrow \lambda_{3} = -2i
$$
  
\n
$$
\Rightarrow \lambda_{3} = -2i
$$
  
\n
$$
\Rightarrow \lambda_{3} = -2i
$$
  
\n
$$
\Rightarrow \lambda_{3} = -2i
$$
  
\n
$$
\Rightarrow \lambda_{3} = -2i
$$
  
\n
$$
\Rightarrow \lambda_{3} = -2i
$$
  
\n
$$
\Rightarrow \lambda_{3} = -2i
$$
  
\n
$$
\Rightarrow \lambda_{3} = -2i
$$
  
\n
$$
\Rightarrow \lambda_{3} = -2i
$$
  
\n
$$
\Rightarrow \lambda_{3} = -2i
$$
  
\n
$$
\Rightarrow \lambda_{3} = -2i
$$
  
\n
$$
\Rightarrow \lambda_{3} = -2i
$$
  
\n
$$
\Rightarrow \lambda_{3} = -2i
$$
  
\n
$$
\Rightarrow \lambda_{3} = -2i
$$
  
\n
$$
\Rightarrow \lambda_{3} = -2i
$$
  
\n
$$
\Rightarrow \lambda_{3} = -2i
$$
  
\n
$$
\Rightarrow \lambda_{3} =
$$

$$
u^{[1]}(t) = e^{-\mathfrak{t}} \qquad u^{[2]}(t) = \cos(\mathfrak{U}\mathfrak{t}) \quad u^{[3]}(t) = \mathfrak{S} \circ (\mathfrak{U}\mathfrak{t})
$$

$$
u_h(t) = c_1 \tilde{e}^t + c_2 \cos(\lambda t) + c_3 \sin(\lambda t)
$$

$$
u_h(t) = c_1 \frac{e^t}{e^t} + c_2 \cos(2t) + c_3 \sin(2t)
$$
\n
$$
D_3(u^{\#} + u^{\#} + u^{\#} +
$$

$$
u(t) = u_n(t) + u_0(t) = c_1 e^{-t} + c_2 cos(2t) + c_3 sin(2t) - \frac{5}{8} e^{-2t}
$$

$$
u_h(t) = c_1e^{-t} + c_2\cos(2t) + c_3\sin(2t)
$$
  
 
$$
h_2(t) = 3\cos(4t)
$$
  
 
$$
u^{\mu} + u^{\mu} + 4u^{\mu} + 4u^{\mu} + 4u = 3\cos(4t)
$$
  
 
$$
u^{\mu} + u^{\mu} + 4u^{\mu} + 4u^{\mu} = 3\cos(4t)
$$
  
 
$$
u^{\mu} + u^{\mu} + 4u^{\mu} + 4u^{\mu} = 3\cos(4t)
$$
  
 
$$
u^{\mu} + u^{\mu} + 4u^{\mu} + 4u^{\mu} = 3\cos(4t)
$$

Ansatz: 
$$
\frac{u_p(t) = a \cos(4t) + b \sin(4t)}{u'_p(t)} = -4a \sin(4t) + 4u'_p + 4u'_p + 4u_p = 3 \cos(4t)
$$
  
\n $u'_p(t) = -4a \sin(4t) + 4b \cos(4t)$   
\n $u''_p(t) = -16a \cos(4t) - 16b \sin(4t)$   
\n $u'''_p(t) = 64a \sin(4t) - 64b \cos(4t)$   
\n $E(x, s,t) = \frac{b^2}{2} \left( \frac{u''_p + u''_p + u''_p + u''_p + u''_p}{u''_p + u''_p + u''_p} \right)$   
\n $\frac{1}{2} \left( \frac{b^2 + b - 16a + 4b + b + 4a}{3} \right) \cos(4t) + \frac{b^2 - 16b - 4b + 4a + 4b}{3} \right)$   
\n $\frac{1}{3} \left( \frac{b^2 + b - 16a + 4b + 4a}{3} \right) \cos(4t) + \frac{b^2 - 16b - 4b + 4a + 4b}{3} \right)$   
\n $\frac{1}{3} \left( \frac{b^2 + b - 16a + 4b}{3} \right) \cos(4t) + \frac{b^2 - 16b - 4b}{3} \cos(4t)$   
\n $\frac{1}{3} \left( \frac{b^2 + b}{3} \right) \cos(4t) + \frac{b^2 - 16b}{3} \cos(4t) + \frac{b^2 - 16b}{3} \cos(4t)$   
\n $\frac{1}{3} \left( \frac{b}{3} \right) \right)$   
\n $\frac{1}{3} \left( \frac{b}{3} \right) \left( \frac{b}{3} \right) = \frac{3}{3} \cos(4t) + \frac{3}{3} \sin(4t)$   
\n $\frac{1}{3} \left( \frac{b}{3} \right) \left( \frac{b}{3} \right) \cos(4t) + \frac{16b}{3} \cos(4t) \right) = \frac{3}{3} \cos(4t) - \frac{3}{3} \sin(4t)$ 

24

$$
u_{h} \psi_{+} u_{h} \psi_{+} + u_{h} \psi_{+} +
$$

Resonanzfall! Vgl. HA 2 
$$
\pm s + \Delta i c
$$
 Lšsung 4 $\pm s$  besch-šah+?  
\n
$$
\max |u(t)| = ?
$$
\n
$$
|u(t)| = |c_1e^{-t} + c_2 \cos(2t) + c_3 \sin(2t) + \frac{t}{2} \sin(2t) - t \cos(2t)|
$$
\n
$$
zum \text{ Buis } \text{pi}i \in \mathbb{R}^n
$$
\n
$$
|u(k\pi)| = |c_1e^{-k\pi} + c_2 \cos(2k\pi) + c_3 \sin(2k\pi) + \frac{k\pi}{2} \sin(2k\pi) - k\pi \cos(2k\pi)|
$$
\n
$$
= |c_1e^{-k\pi} + c_2 \cos(2k\pi) + c_3 \sin(2k\pi) + \frac{k\pi}{2} \sin(2k\pi) - k\pi \cos(2k\pi)|
$$
\n
$$
= |c_1e^{-k\pi} + c_2 - k\pi|
$$
\n
$$
= |c_2e^{-k\pi} + c_2 - k\pi|
$$
\n
$$
= \frac{|c_1e^{-k\pi} + c_2 - k\pi|}{k\pi\pi} \approx 0
$$
\n
$$
= \frac{|c_2e^{-k\pi} + c_2 - k\pi|}{k\pi\pi} \approx 0
$$
\n
$$
= \frac{|c_3e^{-k\pi} + c_4|}{k\pi\pi} \approx 0
$$
\n
$$
= \frac{1}{k\pi} \frac{e^{k\pi} + k\pi}{k\pi} \approx 0
$$